## IS YOUR TECH READY FOR LAUNCH?

Check these items off your to-do list now, so you are clear for takeoff when classes begin?

## **CHECK YOUR COMPUTER REQUIREMENTS:**

- You will need access to a computer that meets at <u>least the basic computer</u> specifications for D2L (Desire2Learn).
- It is also a good idea to download <u>Acrobat Reader</u>, <u>Microsoft Office 365</u>, and <u>Zoom</u>.
  - Students can download Office 365 for free here: https://www.microsoft.com/en-us/education/products/office

## **CHECK YOUR INTERNET SPEED AND BROWSER:**

- For an optimal experience that offers better performance, accessibility, and security, D2L recommends that all users access Brightspace Learning Environment with the latest version of a supported browser:
  - Chrome 85 (released Aug 2020)
  - Safari 13 (released in September 2019)
  - Mobile Safari 12 (released in October 2018)
  - Firefox 80 (released August 2020)
  - Chromium-based Microsoft Edge 85 (released August 2020)
  - All versions of Microsoft Edge Legacy in preparation for Microsoft's end of support in March 2021

## **BOOKMARK RESOURCES:**

- D2L is the official Learning Management System for your online program.
  To prepare for your courses, bookmark the following websites:
  - How to use D2L / Remote Learning for Students

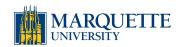